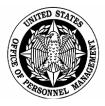

# Benefits Administration Letter

Number: 06-203

Date: March 27, 2006

Subject: BENEFEDS Portal

#### Background

There is a new enrollment and payroll/billing administration system for voluntary benefits programs, called the BENEFEDS Portal. Voluntary benefits are those in which there is no Government contribution, and include the Federal Long Term Care Insurance Program (FLTCIP), the Federal Flexible Spending Account Program (FSAFEDS), and beginning December 2006, the new Federal Employees Dental and Vision Insurance Program (FEDVIP).

We are implementing the BENEFEDS portal to simplify the voluntary benefits enrollment process and to ease the administrative burden on payroll providers. This Benefits Administration Letter (BAL) explains how the BENEFEDS Portal will work and the timetable for its full implementation. Because we have not yet chosen dental or vision carriers, it is possible a few details in this BAL may change. However, we wanted to get you as much information as we know at this point. We will communicate any changes to the information provided here as soon as they are known.

### What the BENEFEDS Portal will do

The BENEFEDS Portal will be a one-stop shop for most employees and annuitants to enroll in FEDVIP and for employees to enroll in FSAFEDS, as applicable (employees of agencies that do not participate in FSAFEDS will still use the BENEFEDS Portal to enroll in FEDVIP). There are two major components: an enrollment website, and a payroll/billing administration system.

When fully functional, the BENEFEDS Portal will:

- Administer a web-based enrollment (which will be Section 508-compliant for the visually impaired), including any changes to those enrollments made as a result of a Qualifying Life Event (QLE);
- Notify carriers of enrollments, including demographic and dependent information;
- Request payroll or annuity deductions for enrollees from agency payroll providers/annuity systems.

- Calculate deduction amounts for the FEDVIP. FSAFEDS and FLTCIP deduction amounts will be calculated by the respective carriers and communicated to the BENEFEDS Portal.
- Remit deductions and enrollee identifying information to carriers and reconcile discrepancies;
- Take action with payroll providers and employees/annuitants to resolve instances in which requested deductions were not remitted;
- Staff a teleservice center to answer enrollment and billing questions and refer benefit questions to the appropriate carrier.

## Advantages of the BENEFEDS Portal

The BENEFEDS Portal provides one convenient place for employees and annuitants to go to enroll in a dental plan, a vision plan, and FSAFEDS (employees only). Having one standard enrollment system for these programs simplifies enrollment for the employee/annuitant and eliminates the cost of duplicative enrollment systems by numerous carriers. The employee/annuitant will only have to provide their demographic information one time to enroll for any one or more of the programs. The employee/annuitant's personal information and plan selections are stored securely and can be accessed by the employee/annuitant at any time with a secure login and password. The employee/annuitant can access the BENEFEDS Portal online to:

- enroll in one or more of the programs
- update personal information, such as a change in address and/or employing agency
- make permissible changes in enrollment throughout the year, such as a Qualifying Life Event (QLE)
- make open season changes
- view and/or download informational material for the voluntary benefits programs

Another major advantage of the BENEFEDS Portal is it simplifies the process for agency payroll providers/retirement systems by offering a single point of contact. Instead of interfacing with several dental carriers, vision carriers, SHPS, and Long Term Care Partners to administer the payroll/annuity deduction process for each program, most agency payroll/annuity providers will interface only with the BENEFEDS Portal for all programs.

### The BENEFEDS Portal administrator

Long Term Care Partners, the FLTCIP administrator, is administering the BENEFEDS Portal, with OPM oversight.

## Payment for the BENEFEDS Portal

The cost of the BENEFEDS Portal will be spread among the benefits programs the Portal supports. For FSAFEDS, the cost will be incorporated into the FSAFEDS fees paid by the agencies. For FEDVIP and FLTCIP, the costs of the Portal will be treated the same as any other administrative costs of running the programs.

#### Timetable for implementation

The BENEFEDS Portal is rolling out in three phases. The first phase became operational during the FSAFEDS 2005 open season for the 2006 plan year. The second phase of the BENEFEDS Portal will be operational in time for the FEDVIP 2006 open season for the 2007 plan year. The third phase of the BENEFEDS Portal will be operational in time for the FSAFEDS 2007 open season for the 2008 plan year.

Beginning in the second phase, the BENEFEDS Portal will provide a link to the Federal Long Term Care Insurance Program (FLTCIP) website for employees and/or annuitants that wish to apply for coverage under the FLTCIP. The FLTCIP will not be a part of the BENEFEDS Portal enrollment system, because its application process is much different than the FEDVIP and FSAFEDS enrollment processes.

#### Phase I

The BENEFEDS Portal is requesting FSAFEDS participant allotments and receiving allotment payment detail from agency payroll providers, and transmitting reconciliation files to SHPS, the FSAFEDS administrator. Long Term Care Partners worked closely with agency payroll providers over the last several months to ensure this cutover to the BENEFEDS Portal went smoothly. The only difference for agency payroll providers is they now receive billing files from the BENEFEDS Portal instead of from SHPS. In turn, payroll providers send payment files to the BENEFEDS Portal and remittances directly to SHPS. BENEFEDS Portal staff work directly with agency payroll providers to resolve allotment questions and errors.

BENEFEDS Portal staff also communicates with FSAFEDS enrollees via email and phone when necessary to clear up questions or problems with their enrollments. To ensure employees receive these important emails on a timely basis, please make sure your IT/Email/Internet departments have set up the following domain as "safe" and accepted, and never blocked: BENEFEDS.com.

Please note the enrollment process for FSAFEDS has not changed for 2006 and will not change for the 2007 plan year. Eligible employees still enroll via the FSAFEDS website at <u>www.fsafeds.com</u>.

#### Phase II

During the 2006 open season for the 2007 plan year, all FEDVIP enrollments will originate at the BENEFEDS Portal.

## New and Newly Eligible Employees

Once Phase II becomes operational, new and newly eligible employees who wish to enroll in the FEDVIP must do so by accessing the BENEFEDS Portal within the first 60 days of their eligibility.

## FEDVIP Enrollment

Enrollment in a FEDVIP plan will take place through the secure BENEFEDS Portal website. Employees and annuitants will be able to enroll online at the BENEFEDS Portal website. Those who do not have access to the Internet will be able to enroll by calling the BENEFEDS Portal toll-free and speaking with a customer service representative.

Enrollment will take place exclusively on the BENEFEDS Portal website, **not** through any of the employee self-service personnel/payroll systems, such as Employee Express, EBIS, Employee Personal Page, or MyPay. However, we strongly recommend placing a link from these sites and agency intranet sites to the BENEFEDS Portal, as it would help to facilitate enrollment.

During the FEDVIP enrollment process, employees/annuitants must provide several key pieces of information, including:

- His/her demographic information, including name, residence address, correspondence address, phone numbers, email address, social security number (SSN), date of birth, and gender
- His/her agency (for employees) or annuity office and annuity claim number if applicable (for annuitants). They will be required to self-certify their eligibility for coverage under the programs. This eligibility is confirmed by the successful completion of a payroll or annuity deduction
- The dental and/or vision plan they wish to enroll in (including the type of enrollment self only, self plus one or self plus family)
- If applicable, dependent information
- If applicable, FEHB plan (for coordination of benefits)
- If applicable, whether or not they want to accelerate their premium deductions (for seasonal employees, teachers, etc.).

Once the employee/annuitant selects coverage and provides all of the requested information, he/she submits that information to the BENEFEDS Portal and receives a confirmation of the submission from the BENEFEDS Portal. This is not a confirmation of enrollment in any plan, but confirms the BENEFEDS Portal received the enrollment request. The BENEFEDS Portal then sends this information to the dental/vision carriers. It is the dental/vision carriers' responsibility to send final confirmation of enrollment, ID cards, etc. to enrollees.

Employees/annuitants with no Internet access who cannot enroll by phone can apply using a paper application they send to the BENEFEDS Portal. However, anyone with Internet access

and/or ability to enroll on the phone should not enroll via paper. The distribution and use of paper applications should be rare. Therefore, paper applications should not be made generally available to employees and should not be posted on an agency intranet or self-service personnel/payroll system.

We will provide more information at a later date, including the website address, the toll-free phone number, and distribution of the paper application.

## FEDVIP Dependents

The BENEFEDS Portal will collect information on eligible dependents and forward it to dental and vision carriers under the FEDVIP. Employees/annuitants will self-certify that the dependents they have enrolled are eligible. This includes a spouse, children, stepchildren, foster children, and children age 22 or over who are incapable of self-support because of a physical or mental condition which existed before age 22. The dental or vision carrier has the right to request documentation of a dependent's eligibility from the enrollee, and the enrollee has 60 days in which to provide that documentation. If no documentation is received within that timeframe, the carrier will instruct the BENEFEDS Portal to disenroll the dependent.

In most cases, the documentation the carriers will be looking for is the documentation required for a dependent's FEHB coverage, as outlined in the FEHB Handbook at <a href="http://www.opm.gov/insure/handbook/fehb28.asp">http://www.opm.gov/insure/handbook/fehb28.asp</a>. For example, to confirm eligibility, the carrier will expect to see the Certification for Foster Children that has been approved by the employing office. For a determination of incapacity for self-support for a child over age 22, do not send the carrier all medical documentation used. Approval for continued coverage, including the length of approval, is all that is necessary.

If an employee asks you for a copy of a certification or approval from his/her Official Personnel Folder, please provide it as quickly as possible to avoid cancellation of coverage.

## FEDVIP Qualified Life Events

Because FEDVIP premiums will be pre-tax, employees can only make changes to a FEDVIP enrollment outside of an open season when there is a qualified life event (QLE). Employees must access the BENEFEDS Portal to make permitted changes. Validations are in place to ensure the QLE is consistent with OPM regulations. Alternatively, an enrollee can call a BENEFEDS Portal customer service representative who will make the QLE change for the enrollee over the telephone.

The BENEFEDS Portal calculates a new premium (if applicable) and displays it to the enrollee. Upon acceptance by the enrollee, these changes, including the new enrollment code, are sent to the carrier. If the change affects payroll deductions, the new amount will be communicated to the payroll location on the next bill file.

## Phase III

During the summer of 2007, enrollment in the FSAFEDS program will be made available on the BENEFEDS Portal.

#### New and Newly Eligible Employees

Once Phase III becomes operational, new and newly eligible employees who wish to enroll in the FSAFEDS program must do so by accessing the BENEFEDS Portal within the first 60 days of their eligibility.

#### **FSAFEDS** Enrollment

During the 2007 open season for the 2008 plan year, all FSAFEDS enrollments will originate at the BENEFEDS Portal.

Employees will enroll in the FSAFEDS program by going directly to the BENEFEDS Portal. They will enter their demographic information at the Portal and will be transferred seamlessly to the FSAFEDS website to complete the enrollment process.

Employees wishing to change their enrollment due to a qualified life event will do so by calling the FSAFEDS toll free number.

#### Premium administration process

The BENEFEDS Portal will be responsible for all functions related to payroll/annuity billing and payment processing for FEDVIP\* and FLTCIP\*\*, as they have already been doing for FSAFEDS\*\*. This includes generating and sending the billing files to agencies and retirement systems, resolving billing errors, sending direct bills when necessary, processing and reconciling payments, and managing employment status changes. Please see Attachment 1 for sample file layouts and related business rules.

\* FEDVIP deduction amounts will be calculated by the BENEFEDS Portal.

\*\* FSAFEDS and FLTCIP allotment/deduction amounts will be calculated by the respective carriers and communicated to the BENEFEDS Portal.

#### Security measures in place

Our contract with the BENEFEDS Portal contains a "Disclosure of Information" clause. This clause requires Long Term Care Partners, as the BENEFEDS Portal administrator, may only use and divulge the information it receives for the purposes of administering the contract. Disclosure of such information for any other purpose subjects the offender to criminal sanctions. The BENEFEDS Portal makes extensive use of Information Technology (computers, applications, communication mechanism, etc.). Please see Attachment 2 for detailed information on the security procedures and systems in place to protect the data gathered and stored on the BENEFEDS Portal.

The BENEFEDS Portal is working with intelligence agencies to meet any special security needs they may have.

## Questions

Please direct questions on agency payroll provider interfaces with the BENEFEDS Portal to Keith Leader, Director of Administration, Long Term Care Partners, at 603-433-4550 or kleader@ltcpartners.com.

If you have any other questions about the BENEFEDS Portal, please contact Laura Lawrence and her staff on (202) 606-1413 or <u>Benefedsportal@opm.gov</u>.

Robert F. Danbeck Associate Director for Human Resources Products and Services

Attachment 1: FEDVIP File Layouts and Associated Business Rules Attachment 2: BENEFEDS Portal Security

#### **ATTACHMENT 1**

### FEDVIP FILE LAYOUTS AND ASSOCIATED BUSINESS RULES

### DENTAL AND VISION REQUIREMENTS

#### **BILLING FILE LAYOUT**

#### ✤ The BENEFEDS Portal will:

- > perform all the necessary edits including the FEHB eligibility edit
- capture and store the enrollment code and enrollment type
- capture and store the carrier information
- $\blacktriangleright$  store the premium table
- Required fields to be loaded to the APO's system are listed in the Billing File Layout.
- Any pre-tax premium deducted by the APO that needs to be refunded to an enrollee will be refunded by the current APO. This refund will be communicated via the billing file and/or an agreed upon format such as an Excel spreadsheet.
- ◆ The BENEFEDS Portal will automatically renew the enrollment for all active enrollees. Payroll/Annuity locations that elected update file format will only receive updates upon renewal. Payroll/Annuity locations that elected full file format will continue to receive a full file.

The Layout below represents an update file.

RECFM = FB

## LRECL = 120

Estimated Number of Records = This file will contain one header record and one trailer record. It may contain multiple detail records per employee (1 = Vision and/or 1 = Dental).

| Header Record |                       |         |                     |
|---------------|-----------------------|---------|---------------------|
| Posn          | Description           | Picture | Value/Format        |
| 01-01         | Record Type           | X(1)    | '1'                 |
| 02-09         | Payroll Office Number | X(8)    |                     |
| 10-17         | Creation Date         | X(8)    | CCYYMMDD            |
| 18-89         | Description           | X(72)   | VBP Dental and      |
|               |                       |         | Vision Bill file to |
|               |                       |         | <apo name=""></apo> |
| 90-120        | Filler                | X(31)   |                     |

## **Detail Record.**

| Posn    | Description              | Picture | Value/Format |
|---------|--------------------------|---------|--------------|
| 01-01   | Record Type              | X(1)    | '2'          |
| 02-09   | <b>Employee Location</b> | X(8)    |              |
| 10-17   | Pay Period Start Date    | X(8)    | CCYYMMDD     |
| 18-26   | Employee SSN             | X(9)    |              |
| 27-27   | Filler                   | X(1)    |              |
| 28-57   | Employee Last Name       | X(30)   |              |
| 58-87   | Employee First Name      | X(30)   |              |
| 88-88   | Employee Middle          | X(1)    |              |
|         | Initial                  |         |              |
| 89-89   | Action Code              | X(1)    |              |
| 90-91   | Option Code              | X(2)    |              |
| 92-98   | Pay Period Premium       | X(7)    | 9(5)V99      |
| 99-105  | Refund Amount            | X(7)    | 9(5)V99      |
| 106-106 | Taxable Indicator        | X(1)    |              |
| 107-120 | Filler                   | X(14)   |              |

| Posn   | Description   | Picture | Value/Format |
|--------|---------------|---------|--------------|
| 01-01  | Record Type   | X(1)    | '3'          |
| 02-08  | Total Records | X(7)    | 9(7)         |
| 09-17  | Total Amount  | X(9)    |              |
| 18-120 | Filler        | X(103)  |              |

# **Billing File Data Element Definition**

| Data Element          | Definition                                                  |
|-----------------------|-------------------------------------------------------------|
| Record Type           | Identifies the record format.                               |
|                       | Values:                                                     |
|                       | '1' – Indicates Header Record Format                        |
|                       | '2' – Indicates Detail Record Format                        |
|                       | '3' – Indicates Trailer Record Format                       |
|                       |                                                             |
| Payroll Office Number | This field identifies the Payroll Office that services the  |
|                       | employees pay records.                                      |
| Employee Location     | This field identifies the current employee location within  |
|                       | the payroll office.                                         |
|                       |                                                             |
|                       | DFAS = Payroll Office Number                                |
|                       | NFC = Department code + Agency code + 4 zeros               |
|                       | DOI = Employee location + 4 blank spaces                    |
|                       | GSA = 2/3 digit Agency code + 5/6 blank spaces              |
|                       | All others = 8 digit Payroll Office Number                  |
| Creation Date         | This is the date that the file was created.                 |
| Description           | Contains a description of Entity that created the files and |
| L                     | location to be transmitted.                                 |
| Pay Period Start Date | First day of the Pay period.                                |
| Employee SSN          | Field will contain Social Security Number (SSN) of the      |
|                       | Employee.                                                   |
| Employee Name         | Field containing the name of the employee.                  |
| 1 2                   | DFAS = A                                                    |
| Action Code           | A code to identify type of change to be processed.          |
|                       | Values:                                                     |
|                       | 'A' – Add action                                            |
|                       | 'C' – Change action                                         |
|                       | 'D' – Delete action                                         |
|                       | 'N' – No Change (for full file layouts and if               |
|                       | refund is being passed)                                     |
|                       | 'R' – Refund only                                           |
| DENTAL or VISION      | A code to identify the Vision or Dental program.            |
| Option Code           |                                                             |
| ÷                     | Values:                                                     |
|                       | 'JF' = DENTAL                                               |
|                       | 'JG' = VISION                                               |
|                       | 'JH' = COMBO                                                |
| DENTAL OR VISION      | The amount to be deducted for the Dental or Vision          |
| Pay Period Premium    | Premium for the selected option.                            |
|                       |                                                             |

| Refund Amount     | Amount to be refunded to the employee. (Absolute value).                                                              |
|-------------------|----------------------------------------------------------------------------------------------------|
| Taxable Indicator | The indicator sent determines if the employee has selected<br>non-taxable or taxable for the Dental or Vision option. |
| Total Records     | Total number of records submitted on the file, not including the header and trailer records.                          |
| Total Amount      | Total amount of the all the records included in the total record field.                                               |

## PAYMENT FILE LAYOUT

All fields listed in the Payment File Layout are required unless specified in the Data Element definition.

## Record Length: 120

Estimated Number of Records = This file will contain one header record and one trailer record. It may contain multiple detail records per employee (1 = Vision and/or 1 = Dental).

| Posn   | Description           | Picture | Value/Format |
|--------|-----------------------|---------|--------------|
| 01-01  | Record Type           | X(1)    | '1'          |
| 02-09  | Payroll Office Number | X(8)    |              |
| 10-17  | Creation Date         | X(8)    | CCYYMMDD     |
| 18-89  | Description           | X(72)   |              |
| 90-97  | Pay Period Start Date | X(8)    | CCYYMMDD     |
| 98-120 | Filler                | X(23)   |              |

#### Header Record.

#### Detail Record.

| Posn    | Description          | Picture | Value/Format |
|---------|----------------------|---------|--------------|
| 01-01   | Record Type          | X(1)    | '2'          |
| 02-10   | Employee SSN         | X(9)    |              |
| 11-11   | Filler               | X(1)    | CCYYMMDD     |
| 12-41   | Employee Last Name   | X(30)   |              |
| 42-71   | Employee First Name  | X(30)   |              |
| 72-72   | Employee Middle      | X(1)    |              |
|         | Initial              |         |              |
| 73-74   | Option Code          | X(2)    |              |
| 75-81   | Deduction Amount     | X(7)    | S9(5)V99     |
| 82-89   | Employee Location    | X(8)    |              |
| 90-97   | Gaining Pro Number   | X(8)    |              |
| 98-105  | Status Date          | X(8)    |              |
| 106-106 | Status Code          | X(1)    |              |
| 107-115 | Old SSN              | X(9)    |              |
| 116-117 | Filler               | X(2)    |              |
| 118-119 | Lose/Gain Department | X(2)    |              |
| 120-120 | Filler               | X(1)    |              |

| Posn   | Description   | Picture | Value/Format |
|--------|---------------|---------|--------------|
| 01-01  | Record Type   | X(1)    | '3'          |
| 02-08  | Total Records | X(7)    | 9(7)         |
| 09-17  | Total Amount  | X(9)    |              |
| 18-120 | Filler        | X(103)  |              |

| Data Element                   | Definition                                                                                                    |
|--------------------------------|----------------------------------------------------------------------------------------------------|
| Record Type                    | Identifies the record format.<br>Values:<br>'1' – Indicates Header Record Format<br>'2' – Indicates Detail Record Format                                                                                                    |
| Payroll Office                 | '3' – Indicates Trailer Record Format<br>This field identifies the Payroll Office that services the                                                                                                    |
| Number           Creation Date | employees pay records.<br>This is the date the file was created (8-position System<br>Date). Format CCYYMMDD                                                                                                    |
| Description                    | Contains a description of Entity that created the files and location to be transmitted.                                                                                                    |
| Pay Period Start<br>Date       | First day of the pay period.                                                                                                    |
| Employee SSN                   | Field will contain Social Security Number (SSN) of the Employee.                                                                                                    |
| Employee Name                  | Field containing the name of the employee. MI is optional.<br>DFAS = A                                                                                                    |
| Option Code                    | A code to identify the Vision or Dental program.<br>Values:<br>'JF' = DENTAL<br>'JG' = VISION<br>'JH' = COMBO                                                                                                    |
| Deduction Amount               | Amount deducted for the employee.                                                                                                    |
| Gaining Pro<br>Number          | DFAS = (New) Payroll Office Number<br>NFC = (New) Department code + Agency code + payroll<br>office identifier<br>DOI = (New) Employee location + 4 blank spaces<br>GSA = (New)2/3 digit Agency code + 5/6 blank spaces<br>All others = (New)8 digit Payroll Office Number<br>Recommended with Status Code = 'X' |

## **Payment File Data Element Definition**

| Employee Location       | This field identifies the employee location within the<br>payroll office that corresponds with the deduction amount.<br>DFAS = Agency Code + Major Claimant Code + Payroll<br>Office Number<br>NFC = Department Code + Agency code + payroll office<br>identifier<br>DOI = Employee location + 4 blank spaces<br>GSA = 2/3 digit Agency code + 5/6 blank spaces<br>All others = 8 digit Payroll Office Number |  |
|-------------------------|----------------------------------------------------------------------------------------------------|--|
| Status Date             | This will be the date that the following status code was effective.                                                                                                    |  |
| Status Code             | This is a code that will indicate the status of the employee<br>being reported on the file.<br>'D' = Deceased<br>'X' = Transferred<br>'T' = Terminated<br>'R' = Retired<br>'C' = Terminated/Retired<br>'F' = D2D (DFAS Mass Transfer)<br>'I' = Insuff. Funds (not DFAS)<br>'L' = Leave w/o Pay<br>'S' = Seasonal Teacher<br>The field will be set to a space if none of these codes<br>apply.                 |  |
| Old SSN                 | If the employee's SSN has changed, this will be the previous SSN, Future use for Pseudo SSN )                                                                                                    |  |
| Lose/Gain<br>Department | This is the 2 character code that indicates what payroll provider the employee transferred to. DFAS and GSA do not store this field in their database.                                                                                                    |  |
| Total Records           | Total number of Detail records submitted. The header record and the trailer record will not be included in the total record count.                                                                                                    |  |
| Total Amount            | This is the total amount of the JF, JG and JH premium deductions for all the detail records on the file.                                                                                                    |  |

### **ERROR FILE LAYOUT**

RECFM = FB

LRECL = 120

Estimated Number of Records = This file will contain one header record and one trailer record. It may contain multiple detail records per employee (1 = Vision and/or 1 = Dental).

| Posn   | Description           | Picture | Value/Format |
|--------|-----------------------|---------|--------------|
| 01-01  | Record Type           | X(1)    | '1'          |
| 02-09  | Payroll Office Number | X(8)    |              |
| 10-17  | Creation Date         | X(8)    | CCYYMMDD     |
| 18-89  | Description           | X(72)   |              |
| 90-120 | Filler                | X(31)   |              |

#### Header Record.

## Detail Record.

| Posn    | Description           | Picture | Value/Format                     |
|---------|-----------------------|---------|----------------------------------|
| 01-01   | Record Type           | X(1)    | '2'                              |
| 02-10   | Employee SSN          | X(9)    |                                  |
| 11-11   | Filler                | X(1)    |                                  |
| 12-72   | Employee Name         | X(61)   | Last X(30), First X(30), MI X(1) |
| 73-74   | Option Code           | X(2)    |                                  |
| 75-82   | Pay Period Start Date | X(8)    | CCYYMMDD                         |
| 83-83   | Error/Reason Code     | X(1)    |                                  |
| 84-91   | Status Date           | X(8)    |                                  |
| 92-99   | Gaining PRO Number    | X(8)    |                                  |
| 100-100 | Taxable indicator     | X(1)    |                                  |
| 101-120 | Filler                | X(20)   |                                  |

| Posn   | Description   | Picture | Value/Format |
|--------|---------------|---------|--------------|
| 01-01  | Record Type   | X(1)    | '3'          |
| 02-08  | Total Records | 9(7)    |              |
| 09-120 | Filler        | X(112)  |              |

**Data Element** Definition Record Type Identifies the record format. Values: '1' – Indicates Header Record Format '2' – Indicates Detail Record Format '3' – Indicates Trailer Record Format Payroll Office Number This field identifies the Payroll Office that services the employees pay records. This is the date that the file was created (8-position Creation Date System Date). Format CCYYMMDD Contains a description of Entity that created the files Description and location to be transmitted. Field will contain Social Security Number (SSN) of **Employee SSN** the Employee. Field containing the name of the employee. **Employee** Name DFAS – Employee name will equal 'A'. **Option Code** A code to identify the Vision or Dental program. Values: 'JF' = DENTAL 'JG' = VISION'JH' = COMBO First day of the pay period. Pay Period Start Date Error/Reason Code This is a code that identifies the reason that the employee's transaction was rejected. D' = Deceased'E' = Effective Date Invalid 'G' = Deduction Already Exists 'I'' = Invalid employee location T' = Terminated'J' = Deduction Exists under other Option 'R' = Retired 'A' = Invalid SSN 'H' = No Deduction on File X' = Transferred'P' = SSN and Agency Mismatch 'Z' = Unspecified'C' = Terminated/Retired 'M' = Invalid Amount N' = No refund Amount

#### **Error File Data Element Definition**

| Status Date        | This is the date the employee separated, retired, or<br>was deceased. This field is only valid when the<br>Error/Reason Code is 'C', 'D', or 'X'.                                                                                                    |
|--------------------|----------------------------------------------------------------------------------------------------|
| Gaining PRO Number | <ul> <li>DFAS = Payroll Office Number</li> <li>NFC = Department Code + Agency code + payroll office identifier</li> <li>DOI = Employee location + 4 blank spaces</li> <li>GSA = 2/3 digit Agency code + 5/6 blank spaces</li> <li>All others = 8 digit Payroll Office Number</li> <li>Will only be present when the Error/Reason Code is equal 'X'.</li> </ul> |
| Taxable Indicator  | The indicator sent that determines if the employee<br>has selected non-taxable or taxable for the Dental or<br>Vision option.                                                                                                    |

### PRE-NOTE BUSINESS RULES

- The Portal will send Pre-Note file that payroll provider will use to compare and retrieve statuses from all databases.
- ◆ Payroll provider will search each record using SSN, Agency Code/PON and DOB.
- Payroll provider will prepare and send to the Portal a Pre-Note Return file that will contain records for every enrollee passed on the Pre-Note file. If the enrollee is actively employed, a return code of 'V', for Validated, will be returned. If the enrollee is inactive or invalid, the appropriate return code will be passed providing the reason and, if available, a date of inactivation will be provided. In addition, if the Portal passed an incorrect Agency Code/PON, the correct Agency Code/PON will be provided by the APO.

#### **Pre-Note File Layout**

| Posn   | Description           | Picture | Value/Format |
|--------|-----------------------|---------|--------------|
| 01-01  | Record Type           | X(1)    | '1'          |
| 02-09  | Payroll Office Number | X(8)    |              |
| 10-17  | Creation Date         | X(8)    | CCYYMMDD     |
| 18-89  | Description           | X(72)   |              |
| 90-120 | Filler                | X(31)   |              |

#### **Detail Record.**

| Posn   | Description       | Picture | Value/Format |
|--------|-------------------|---------|--------------|
| 01-01  | Record Type       | X(1)    | '1'          |
| 02-10  | Employee SSN      | X(9)    |              |
| 11-18  | Employee DOB      | X(8)    | CCYYMMDD     |
| 19-26  | Employee Location | X(8)    |              |
| 27-120 | Filler            | X(94)   |              |

| Posn   | Description   | Picture | Value/Format |
|--------|---------------|---------|--------------|
| 01-01  | Record Type   | X(1)    | '1'          |
| 02-08  | Total Records | X(7)    | 9(7)         |
| 09-120 | Filler        | X(112)  |              |

| Data Element Definition. |                                                                                   |  |  |  |
|--------------------------|-----------------------------------------------------------------------------------|--|--|--|
| Data Element             | Definition                                                                        |  |  |  |
| Record Type              | Identifies the record format.                                                     |  |  |  |
|                          | Values:                                                                           |  |  |  |
|                          | '1' – Indicates Header Record Format                                              |  |  |  |
|                          | '2' – Indicates Detail Record Format                                              |  |  |  |
|                          | '3' – Indicates Trailer Record Format                                             |  |  |  |
| Payroll Office Number    | This field identifies the Payroll Office that services the employees pay records. |  |  |  |
| Creation Date            | This is the date that the file was created.                                       |  |  |  |
| Description              | Contains a description of Entity that created the files                           |  |  |  |
|                          | and location to be transmitted.                                                   |  |  |  |
| Employee SSN             | Field will contain Social Security Number (SSN) of the Employee.                  |  |  |  |
| Employee DOB             | Field will contain the Date of Birth of the Employee.<br>(Mandatory for NFC)      |  |  |  |
| Employee Location        | DFAS = Last 4 of Payroll Office Number (Right                                     |  |  |  |
|                          | justified)                                                                        |  |  |  |
|                          | NFC = Department Code + Agency code + payroll office identifier                   |  |  |  |
|                          | $DOI = Employee \ location + 4 \ blank \ spaces$                                  |  |  |  |
|                          | GSA = 2/3 digit Agency code + 5/6 blank spaces                                    |  |  |  |

# Pre-Note Return File Layout

#### Header Record.

| Posn   | Description   | Picture | Value/Format |
|--------|---------------|---------|--------------|
| 01-01  | Record Type   | X(1)    | '1'          |
| 02-09  | Creation Date | X(8)    | CCYYMMDD     |
| 10-81  | Description   | X(72)   |              |
| 82-120 | Filler        | X(39)   |              |

## Detail Record.

| Posn   | Description         | Picture | Value/Format |
|--------|---------------------|---------|--------------|
| 01-01  | Record Type         | X(1)    | '2'          |
| 02-10  | Employee SSN        | X(9)    |              |
| 11-26  | Employee Last Name  | X(16)   |              |
| 27-45  | Employee First Name | X(19)   |              |
| 46-46  | Return Code         | X(1)    |              |
| 47-54  | Correct Employee    | X(8)    |              |
|        | Location            |         |              |
| 55-62  | Inactivation Date   | X(8)    | CCYYMMDD     |
| 63-120 | Filler              | X(66)   |              |

| Posn   | Description   | Picture | Value/Format |
|--------|---------------|---------|--------------|
| 01-01  | Record Type   | X(1)    | '3'          |
| 02-08  | Total Records | X(7)    | 9(7)         |
| 09-120 | Filler        | X(112)  |              |

| Data | <b>Element Definition.</b> |  |
|------|----------------------------|--|
|      |                            |  |

| Data Element       Definition         Record Type       Identifies the record format.<br>Values:<br>'1' - Indicates Header Record Format<br>'2' - Indicates Detail Record Format<br>'3' - Indicates Trailer Record Format         Creation Date       This is the date that the file was created.         Description       Contains a description of Entity that created the files<br>and location to be transmitted.         Employee SSN       Field will contain Social Security Number (SSN) of<br>the Employee.         Last Name       Employee Last Name         First Name       Employee First Name         Return Code       Field will contain the following Reason Codes for<br>the return Pre-Note,<br>V - Validated (Active)         D - Deceased       X - Transferred         T - Terminated       R - Retired         R - Retired       E - Invalid Agency Code         A - Invalid SSN       C - Terminated/Retired         S - Seasonal Teacher       NFC = Department Code + Agency code + payroll<br>office identifier         DOI = Employee location + 4 blank spaces       GSA = 2/3 digit Agency code + 5/6 blank spaces         All others = Payroll Office Number       Inactivation Date                                                                                                    | Data Element Definition. | Definition                                              |
|----------------------------------------------------------------------------------------------------|--------------------------|---------------------------------------------------------|
| Values:       '1' - Indicates Header Record Format         '2' - Indicates Detail Record Format       '3' - Indicates Trailer Record Format         '3' - Indicates Trailer Record Format       '3' - Indicates Trailer Record Format         '3' - Indicates Trailer Record Format       '3' - Indicates Trailer Record Format         '2' - Indicates Trailer Record Format       '3' - Indicates Trailer Record Format         '2' - Indicates Trailer Record Format       '3' - Indicates Trailer Record Format         '2' - Indicates Trailer Record Format       '3' - Indicates Trailer Record Format         '2' - Indicates Trailer Record Format       '3' - Indicates Trailer Record Format         '2' - Indicates Trailer Record Format       '3' - Indicates Trailer Record Format         '2' - Indicates Trailer Record Format       '3' - Indicates Trailer Record Format         '1' - Indicates Trailer Record Format       '1' - Indicates Trailer Record Format         '1' - Indicates Trailer Record Format       '1' - Terminated         Return Code       Field will contain the following Reason Codes for the return Pre-Note,         V - Validated (Active)       D - Deceased         X - Transferred       T - Terminated         R - Retired       E - Invalid Agency Code         A - Invalid SSN       C - Terminated/Retired         S - Seasonal Teacher       '1' - Terminated/Retired         '1' |                          |                                                         |
| '1' - Indicates Header Record Format         '2' - Indicates Detail Record Format         '3' - Indicates Trailer Record Format         '3' - Indicates Trailer Record Format         '3' - Indicates Trailer Record Format         '2' - Indicates Trailer Record Format         '3' - Indicates Trailer Record Format         '3' - Indicates Trailer Record Format         '3' - Indicates Trailer Record Format         '3' - Indicates Trailer Record Format         '3' - Indicates Trailer Record Format         '1' - Indicates Trailer Record Format         '3' - Indicates Trailer Record Format         '3' - Indicates Trailer Record Format         '1' - Indicates Trailer Record Format         '1' - Indicates Trailer Record Format         '1' - Indicates Trailer Record Format         '1' - Indicates Trailer Record Format         '1' - Indicates Trailer Record Format         '1' - Indicates Trailer Record Format         '1' - Indicates Trailer Record Format         '1' - Indicates Trailer Record Format         '1' - Indicates Trailer Record Format         '1' - Terminated Retired         '1' - Terminated Retired         '1' - Terminated Retired         '1' - Terminated Retired         '1' - Terminated Retired         '1' - Reprol Office Number         NFC =                                                                                                    | Record Type              |                                                         |
| '2' - Indicates Detail Record Format         '3' - Indicates Trailer Record Format         '3' - Indicates Trailer Record Format         '3' - Indicates Trailer Record Format         '3' - Indicates Trailer Record Format         '2' - Indicates Trailer Record Format         '3' - Indicates Trailer Record Format         '2' - Indicates Trailer Record Format         '3' - Indicates Trailer Record Format         '3' - Indicates Trailer Record Format         Description         Creation Date         Employee SSN         Field will contain to be transmitted.         Employee SSN         Field will contain Social Security Number (SSN) of the Employee.         Last Name       Employee Last Name         First Name       Employee First Name         Return Code       Field will contain the following Reason Codes for the return Pre-Note,         V - Validated (Active)       D - Deceased         X - Transferred       Torminated         R - Retired       E - Invalid Agency Code         A - Invalid SSN       C - Terminated/Retired         S - Seasonal Teacher       S - Seasonal Teacher         NFC = Department Code + Agency code + payroll office identifier       DOI = Employee location + 4 blank spaces         GSA = 2/3 digit Agency code + 5/6 blank spaces       All ot                                                                                                    |                          |                                                         |
| '3' - Indicates Trailer Record Format         Creation Date       This is the date that the file was created.         Description       Contains a description of Entity that created the files and location to be transmitted.         Employee SSN       Field will contain Social Security Number (SSN) of the Employee.         Last Name       Employee Last Name         First Name       Employee First Name         Return Code       Field will contain the following Reason Codes for the return Pre-Note, V – Validated (Active)         D – Deceased       X – Transferred         T – Terminated       R – Retired         E – Invalid Agency Code       A – Invalid Agency Code         A – Invalid SSN       C – Terminated/Retired         S – Seasonal Teacher       NFC = Department Code + Agency code + payroll office identifier         DOI = Employee location + 4 blank spaces       GSA = 2/3 digit Agency code + 5/6 blank spaces         All others = Payroll Office Number       DoI = Employee terminated, retired, or transferred                                                                                                    |                          |                                                         |
| Creation Date       This is the date that the file was created.         Description       Contains a description of Entity that created the files and location to be transmitted.         Employee SSN       Field will contain Social Security Number (SSN) of the Employee.         Last Name       Employee Last Name         First Name       Employee First Name         Return Code       Field will contain the following Reason Codes for the return Pre-Note, V - Validated (Active)         D - Deceased       X - Transferred         T - Terminated       R - Retired         E - Invalid SSN       C - Terminated/Retired         S - Seasonal Teacher       S - Seasonal Teacher         Correct Employee       DFAS = Agency Code + Major Claimant Code + Payroll Office Number         NFC = Department Code + Agency code + payroll office identifier       DOI = Employee location + 4 blank spaces         GSA = 2/3 digit Agency code + 5/6 blank spaces       All others = Payroll Office Number                                                                                                    |                          |                                                         |
| DescriptionContains a description of Entity that created the files<br>and location to be transmitted.Employee SSNField will contain Social Security Number (SSN) of<br>the Employee.Last NameEmployee Last NameFirst NameEmployee First NameReturn CodeField will contain the following Reason Codes for<br>the return Pre-Note,<br>V - Validated (Active)<br>D - Deceased<br>X - Transferred<br>T - Terminated<br>R - Retired<br>E - Invalid Agency Code<br>A - Invalid SSN<br>C - Terminated/Retired<br>S - Seasonal TeacherCorrect EmployeeDFAS = Agency Code + Major Claimant Code +<br>Payroll Office Number<br>NFC = Department Code + Agency code + payroll<br>office identifier<br>DOI = Employee location + 4 blank spaces<br>GSA = 2/3 digit Agency code + 5/6 blank spaces<br>All others = Payroll Office Number                                                                                                    |                          | 5 – Indeates Haner Record Politiat                      |
| and location to be transmitted.Employee SSNField will contain Social Security Number (SSN) of<br>the Employee.Last NameEmployee Last NameFirst NameEmployee First NameReturn CodeField will contain the following Reason Codes for<br>the return Pre-Note,<br>V - Validated (Active)<br>D - Deceased<br>X - Transferred<br>T - Terminated<br>R - Retired<br>E - Invalid Agency Code<br>A - Invalid SSN<br>C - Terminated/Retired<br>S - Seasonal TeacherCorrect EmployeeDFAS = Agency Code + Major Claimant Code +<br>Payroll Office Number<br>NFC = Department Code + Agency code + payroll<br>office identifier<br>DOI = Employee location + 4 blank spaces<br>GSA = 2/3 digit Agency code + 5/6 blank spaces<br>All others = Payroll Office NumberInactivation DateDate the employee terminated, retired, or transferred                                                                                                    | Creation Date            | This is the date that the file was created.             |
| Employee SSNField will contain Social Security Number (SSN) of<br>the Employee.Last NameEmployee Last NameFirst NameEmployee First NameReturn CodeField will contain the following Reason Codes for<br>the return Pre-Note,<br>V - Validated (Active)<br>D - Deceased<br>X - Transferred<br>T - Terminated<br>R - Retired<br>E - Invalid Agency Code<br>A - Invalid SSN<br>C - Terminated/Retired<br>S - Seasonal TeacherCorrect EmployeeDFAS = Agency Code + Major Claimant Code +<br>Payroll Office Number<br>NFC = Department Code + Agency code + payroll<br>office identifier<br>DOI = Employee location + 4 blank spaces<br>GSA = 2/3 digit Agency code + 5/6 blank spaces<br>All others = Payroll Office NumberInactivation DateDate the employee terminated, retired, or transferred                                                                                                    | Description              | Contains a description of Entity that created the files |
| the Employee.Last NameEmployee Last NameFirst NameEmployee First NameReturn CodeField will contain the following Reason Codes for<br>the return Pre-Note,<br>V - Validated (Active)<br>D - Deceased<br>X - Transferred<br>T - Terminated<br>R - Retired<br>E - Invalid Agency Code<br>A - Invalid SSN<br>C - Terminated/Retired<br>S - Seasonal TeacherCorrect EmployeeDFAS = Agency Code + Major Claimant Code +<br>Payroll Office Number<br>NFC = Department Code + Agency code + payroll<br>office identifier<br>DOI = Employee location + 4 blank spaces<br>GSA = 2/3 digit Agency code + 5/6 blank spaces<br>All others = Payroll Office NumberInactivation DateDate the employee terminated, retired, or transferred                                                                                                    |                          | and location to be transmitted.                         |
| Last NameEmployee Last NameFirst NameEmployee First NameReturn CodeField will contain the following Reason Codes for<br>the return Pre-Note,<br>V - Validated (Active)<br>D - Deceased<br>X - Transferred<br>T - Terminated<br>R - Retired<br>E - Invalid Agency Code<br>A - Invalid SSN<br>C - Terminated/Retired<br>S - Seasonal TeacherCorrect EmployeeDFAS = Agency Code + Major Claimant Code +<br>Payroll Office Number<br>NFC = Department Code + Agency code + payroll<br>office identifier<br>DOI = Employee location + 4 blank spaces<br>GSA = 2/3 digit Agency code + 5/6 blank spaces<br>All others = Payroll Office NumberInactivation DateDate the employee terminated, retired, or transferred                                                                                                    | Employee SSN             | Field will contain Social Security Number (SSN) of      |
| First NameEmployee First NameReturn CodeField will contain the following Reason Codes for<br>the return Pre-Note,<br>V – Validated (Active)<br>D – Deceased<br>X – Transferred<br>T – Terminated<br>R – Retired<br>E – Invalid Agency Code<br>A – Invalid SSN<br>C – Terminated/Retired<br>S – Seasonal TeacherCorrect EmployeeDFAS = Agency Code + Major Claimant Code +<br>Payroll Office Number<br>NFC = Department Code + Agency code + payroll<br>office identifier<br>DOI = Employee location + 4 blank spaces<br>GSA = 2/3 digit Agency code + 5/6 blank spaces<br>All others = Payroll Office NumberInactivation DateDate the employee terminated, retired, or transferred                                                                                                    |                          | the Employee.                                           |
| First NameEmployee First NameReturn CodeField will contain the following Reason Codes for<br>the return Pre-Note,<br>V – Validated (Active)<br>D – Deceased<br>X – Transferred<br>T – Terminated<br>R – Retired<br>E – Invalid Agency Code<br>A – Invalid SSN<br>C – Terminated/Retired<br>S – Seasonal TeacherCorrect EmployeeDFAS = Agency Code + Major Claimant Code +<br>Payroll Office Number<br>NFC = Department Code + Agency code + payroll<br>office identifier<br>DOI = Employee location + 4 blank spaces<br>GSA = 2/3 digit Agency code + 5/6 blank spaces<br>All others = Payroll Office NumberInactivation DateDate the employee terminated, retired, or transferred                                                                                                    | Last Name                | Employee Last Name                                      |
| Return CodeField will contain the following Reason Codes for<br>the return Pre-Note,<br>V – Validated (Active)<br>D – Deceased<br>X – Transferred<br>T – Terminated<br>R – Retired<br>E – Invalid Agency Code<br>A – Invalid SSN<br>C – Terminated/Retired<br>S – Seasonal TeacherCorrect Employee<br>LocationDFAS = Agency Code + Major Claimant Code +<br>Payroll Office Number<br>NFC = Department Code + Agency code + payroll<br>office identifier<br>DOI = Employee location + 4 blank spaces<br>GSA = 2/3 digit Agency code + 5/6 blank spaces<br>All others = Payroll Office NumberInactivation DateDate the employee terminated, retired, or transferred                                                                                                    | First Name               |                                                         |
| the return Pre-Note,<br>V – Validated (Active)<br>D – Deceased<br>X – Transferred<br>T – Terminated<br>R – Retired<br>E – Invalid Agency Code<br>A – Invalid SSN<br>C – Terminated/Retired<br>S – Seasonal TeacherCorrect Employee<br>LocationDFAS = Agency Code + Major Claimant Code +<br>Payroll Office Number<br>NFC = Department Code + Agency code + payroll<br>office identifier<br>DOI = Employee location + 4 blank spaces<br>GSA = 2/3 digit Agency code + 5/6 blank spaces<br>All others = Payroll Office NumberInactivation DateDate the employee terminated, retired, or transferred                                                                                                    | Return Code              |                                                         |
| D – Deceased<br>X – Transferred<br>T – Terminated<br>R – Retired<br>E – Invalid Agency Code<br>A – Invalid SSN<br>C – Terminated/Retired<br>S – Seasonal TeacherCorrect Employee<br>LocationDFAS = Agency Code + Major Claimant Code +<br>Payroll Office Number<br>NFC = Department Code + Agency code + payroll<br>office identifier<br>DOI = Employee location + 4 blank spaces<br>GSA = 2/3 digit Agency code + 5/6 blank spaces<br>All others = Payroll Office NumberInactivation DateDate the employee terminated, retired, or transferred                                                                                                    |                          |                                                         |
| X - TransferredT - TerminatedR - RetiredE - Invalid Agency CodeA - Invalid SSNC - Terminated/RetiredS - Seasonal TeacherCorrect EmployeeDFAS = Agency Code + Major Claimant Code +<br>Payroll Office NumberNFC = Department Code + Agency code + payroll<br>office identifier<br>DOI = Employee location + 4 blank spaces<br>GSA = 2/3 digit Agency code + 5/6 blank spaces<br>All others = Payroll Office NumberInactivation DateDate the employee terminated, retired, or transferred                                                                                                    |                          | V – Validated (Active)                                  |
| T - Terminated<br>R - Retired<br>E - Invalid Agency Code<br>A - Invalid SSN<br>C - Terminated/Retired<br>S - Seasonal TeacherCorrect Employee<br>LocationDFAS = Agency Code + Major Claimant Code +<br>Payroll Office Number<br>NFC = Department Code + Agency code + payroll<br>office identifier<br>DOI = Employee location + 4 blank spaces<br>GSA = 2/3 digit Agency code + 5/6 blank spaces<br>All others = Payroll Office NumberInactivation DateDate the employee terminated, retired, or transferred                                                                                                    |                          | D – Deceased                                            |
| R - RetiredE - Invalid Agency CodeA - Invalid SSNC - Terminated/RetiredS - Seasonal TeacherCorrect EmployeeDFAS = Agency Code + Major Claimant Code +<br>Payroll Office NumberNFC = Department Code + Agency code + payroll<br>office identifierDOI = Employee location + 4 blank spaces<br>GSA = 2/3 digit Agency code + 5/6 blank spaces<br>All others = Payroll Office NumberInactivation Date                                                                                                    |                          | X – Transferred                                         |
| E - Invalid Agency Code<br>A - Invalid SSN<br>C - Terminated/Retired<br>S - Seasonal TeacherCorrect Employee<br>LocationDFAS = Agency Code + Major Claimant Code +<br>Payroll Office Number<br>NFC = Department Code + Agency code + payroll<br>office identifier<br>DOI = Employee location + 4 blank spaces<br>GSA = 2/3 digit Agency code + 5/6 blank spaces<br>All others = Payroll Office NumberInactivation DateDate the employee terminated, retired, or transferred                                                                                                    |                          | T – Terminated                                          |
| A – Invalid SSN<br>C – Terminated/Retired<br>S – Seasonal TeacherCorrect Employee<br>LocationDFAS = Agency Code + Major Claimant Code +<br>Payroll Office Number<br>NFC = Department Code + Agency code + payroll<br>office identifier<br>DOI = Employee location + 4 blank spaces<br>GSA = 2/3 digit Agency code + 5/6 blank spaces<br>All others = Payroll Office NumberInactivation DateDate the employee terminated, retired, or transferred                                                                                                    |                          | R – Retired                                             |
| C – Terminated/Retired<br>S – Seasonal TeacherCorrect Employee<br>LocationDFAS = Agency Code + Major Claimant Code +<br>Payroll Office Number<br>NFC = Department Code + Agency code + payroll<br>office identifier<br>DOI = Employee location + 4 blank spaces<br>GSA = 2/3 digit Agency code + 5/6 blank spaces<br>All others = Payroll Office NumberInactivation DateDate the employee terminated, retired, or transferred                                                                                                    |                          | E – Invalid Agency Code                                 |
| S – Seasonal TeacherCorrect EmployeeDFAS = Agency Code + Major Claimant Code +<br>Payroll Office NumberLocationNFC = Department Code + Agency code + payroll<br>office identifierDOI = Employee location + 4 blank spaces<br>GSA = 2/3 digit Agency code + 5/6 blank spaces<br>All others = Payroll Office NumberInactivation DateDate the employee terminated, retired, or transferred                                                                                                    |                          | A – Invalid SSN                                         |
| Correct EmployeeDFAS = Agency Code + Major Claimant Code +<br>Payroll Office NumberLocationPayroll Office NumberNFC = Department Code + Agency code + payroll<br>office identifierDOI = Employee location + 4 blank spaces<br>GSA = 2/3 digit Agency code + 5/6 blank spaces<br>All others = Payroll Office NumberInactivation DateDate the employee terminated, retired, or transferred                                                                                                    |                          | C – Terminated/Retired                                  |
| LocationPayroll Office Number<br>NFC = Department Code + Agency code + payroll<br>office identifier<br>DOI = Employee location + 4 blank spaces<br>GSA = 2/3 digit Agency code + 5/6 blank spaces<br>All others = Payroll Office NumberInactivation DateDate the employee terminated, retired, or transferred                                                                                                    |                          | S – Seasonal Teacher                                    |
| LocationPayroll Office Number<br>NFC = Department Code + Agency code + payroll<br>office identifier<br>DOI = Employee location + 4 blank spaces<br>GSA = 2/3 digit Agency code + 5/6 blank spaces<br>All others = Payroll Office NumberInactivation DateDate the employee terminated, retired, or transferred                                                                                                    |                          |                                                         |
| LocationPayroll Office Number<br>NFC = Department Code + Agency code + payroll<br>office identifier<br>DOI = Employee location + 4 blank spaces<br>GSA = 2/3 digit Agency code + 5/6 blank spaces<br>All others = Payroll Office NumberInactivation DateDate the employee terminated, retired, or transferred                                                                                                    | Correct Employee         | DFAS = Agency Code + Maior Claimant Code +              |
| NFC = Department Code + Agency code + payroll<br>office identifier<br>DOI = Employee location + 4 blank spaces<br>GSA = 2/3 digit Agency code + 5/6 blank spaces<br>All others = Payroll Office NumberInactivation DateDate the employee terminated, retired, or transferred                                                                                                    | 1                        |                                                         |
| office identifierDOI = Employee location + 4 blank spacesGSA = 2/3 digit Agency code + 5/6 blank spacesAll others = Payroll Office NumberInactivation DateDate the employee terminated, retired, or transferred                                                                                                    |                          |                                                         |
| DOI = Employee location + 4 blank spacesGSA = 2/3 digit Agency code + 5/6 blank spacesAll others = Payroll Office NumberInactivation DateDate the employee terminated, retired, or transferred                                                                                                    |                          |                                                         |
| GSA = 2/3 digit Agency code + 5/6 blank spaces<br>All others = Payroll Office NumberInactivation DateDate the employee terminated, retired, or transferred                                                                                                    |                          |                                                         |
| All others = Payroll Office Number         Inactivation Date       Date the employee terminated, retired, or transferred                                                                                                    |                          |                                                         |
| Inactivation Date Date the employee terminated, retired, or transferred                                                                                                    |                          |                                                         |
|                                                                                                    | Inactivation Date        | · · · · · · · · · · · · · · · · · · ·                   |
|                                                                                                    |                          |                                                         |

## EDITS FOR DENTAL / VISION

|              | Edit                                                                                                    | Return Code |
|--------------|----------------------------------------------------------------------------------------------------|-------------|
| $\checkmark$ | Invalid SSN                                                                                                    | 'A'         |
| $\checkmark$ | Deceased                                                                                                    | 'D'         |
| $\checkmark$ | Invalid Effective Date                                                                                                    | 'E'         |
| $\checkmark$ | Deduction Already Exists                                                                                                    | 'G'         |
| $\checkmark$ | No Deduction on File                                                                                                    | 'H'         |
| >            | Invalid Employee Location (code doesn't exist)                                                                                                    | ʻI'         |
|              | <ul> <li>Deduction Exists under Other Option Code</li> <li>Add for JF if JH deduction exists</li> <li>Add for JG if JH deduction exists</li> <li>Add for JH if JF and/or JG<br/>deduction exists</li> </ul> | ʻJ'         |
| $\checkmark$ | Invalid Amount                                                                                                    | 'M'         |
| $\checkmark$ | SSN / Employee Location Mismatch                                                                                                    | 'P'         |
| $\checkmark$ | Retired                                                                                                    | 'R'         |
| $\checkmark$ | Terminated or Separated                                                                                                    | 'T'         |
| $\checkmark$ | Transferred                                                                                                    | 'X'         |
| >            | Invalid Payroll Office Number (Use<br>Unspecified)                                                                                                    | 'Z'         |
| ×            | Invalid Action Code (Not 'A', 'C', or 'D')<br>(Use Unspecified)                                                                                                    | ʻZ'         |
| >            | Invalid Option Code (Not 'JF', 'JG', or<br>'JH')(Use Unspecified)                                                                                                    | ʻZ'         |
| $\checkmark$ | Terminated/Retired                                                                                                    | 'С'         |
| >            | Action Code of 'A', Add, with 0.00<br>Deduction Amount                                                                                                    | 'B'         |
| >            | Action Code of 'D', Delete, with a<br>Deduction Amount                                                                                                    | 'К'         |
| >            | Action Code of 'R', with no refund amount                                                                                                    | 'N'         |

Bill File Edits: (Edits performed during the loading of the bill file)

Common Bill File Edits that should not be included.

➢ FEHB Eligibility Edit

## Payment File Edits: (Edits performed for ongoing deductions)

| Edit                                  | Return Code |
|---------------------------------------|-------------|
| Deceased                              | ʻD'         |
| Retired                               | 'R'         |
| Terminated                            | 'T'         |
| Transferred                           | 'X'         |
| Insufficient Funds                    | ʻI'         |
| - Deduction is all or none per option |             |
| (Not passed by DFAS)                  |             |
| Leave w/out Pay                       | 'L'         |
| Seasonal Teacher                      | <b>'S'</b>  |
| D2D (DFAS Mass Transfer)              | 'F'         |

Common Payment File Edits that should not be included.

Close at the end of the year\* (Deductions should roll into following year)

## **ATTACHMENT 2**

### **BENEFEDS PORTAL SECURITY**

#### **Online enrollment process security**

The key security features that are built into the online enrollment process are:

- <u>Authentication</u> Users are allowed to access the application after successful login.
- <u>Encryption</u> Sensitive information like password, SSN, etc. is stored and transmitted in an encrypted form. The application will be accessible only via HTTPS protocol.
- <u>Access Control</u> The application is arranged based on business function groups and can only be accessed by people who belong to those groups. On a successful login, the users will be allowed to perform limited functions based on the group they belong to.
- <u>Session Handling</u> the application implements session management. Idle sessions (inactive for 30 minutes) will time-out. The application recognizes and processes only those requests that are invoked during an active session.

In addition, the application is housed in a robust network environment that consists of two levels of firewalls, load balancers, switches, etc. equipped with intrusion prevention mechanism. All BENEFEDS Portal applications reside in AS/400 environment and the data is stored in DB2/400, an integral part of OS400 operating system.

#### **Database Security**

- Confidentiality is assured with the kind of authorization levels and user categorizations that access the DB2/400 environment. The database server is secured behind the network and firewall layers.
- Integrity is assured by the completeness and accuracy of information and its processing methods.
- Availability is ensured by the fail over mechanism that's part of the network model and also by frequent data back-ups.

#### **Transmission Security**

All FTP transmissions are routed through a secured FTP Server on a private local network. This server only allows connections from pre-defined IP hosts. All file transfers are made through encrypted VPN, FTP, SSL or SSH connections that are filtered by network and application layer firewalls, as well as intrusion detection/prevention appliances. A non-disclosure agreement with all providers adds to the confidentiality of data that is handled.

#### **Questions?**

Please direct questions regarding BENEFEDS Portal security to Doug Ridge, Director of Information Technology, Long Term Care Partners, at 603-433-4504 or <u>dridge@ltcpartners.com</u>